## **Foreman - Feature #1828**

# **DHCP-less gPXE Provisioning**

08/17/2012 04:15 AM - Franklin Reyes

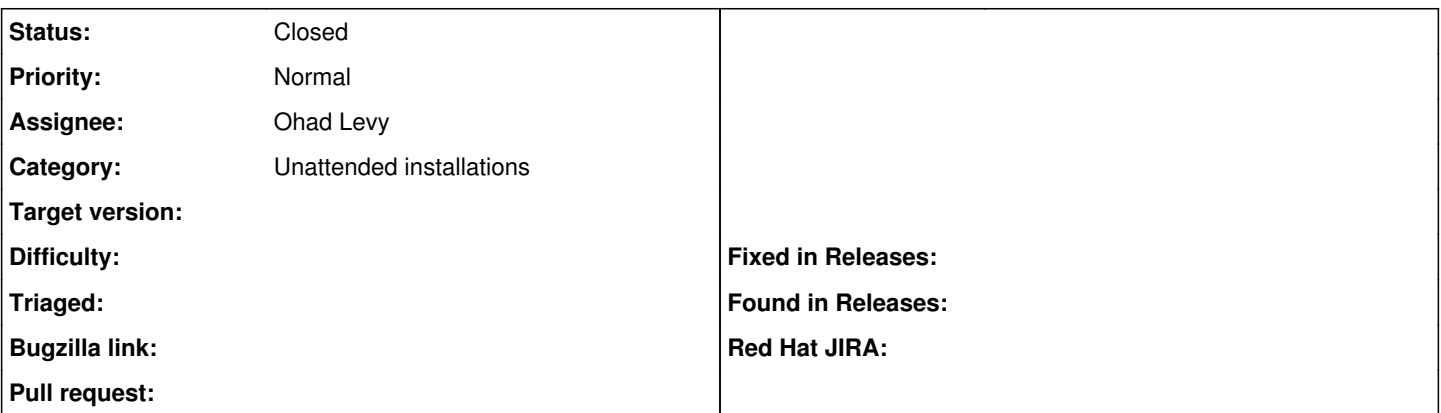

#### **Description**

Requesting the ability to boot to gPXE without the need of an IP. Two reasons for this feature. One, this feature would allow booting to tools such as PartedMagic, MemTest86, Offline NT Password & Registry Editor, and so on. The intention is to be allowed to boot to the tools without needing an IP. Two, DHCP cannot be used in certain enviroments, and currently in order to boot to a newly created host through Foreman, gPXE boot IP must be set to the static IP, followed by the "kernel" command, and finally the "boot" command. In my current gPXE enviroment, which I am working on replacing with Foreman, we currently use the same kickstart file for many hosts. Through a web interface we change the static IP and hostname and afterwards boot to the generated kickstart file. This leads to each host booting in a time-frame when multiple servers are being built but has not really been an issue.

I strongly feel that this would benefit Foreman to have the option to disable the need for an IP. There are valid reasons that support the option.

## **History**

#### **#1 - 09/05/2012 04:05 AM - Ohad Levy**

I agree, one question.

How would you identify the system that boots up?

#### **#2 - 09/08/2012 04:47 AM - Franklin Reyes**

To keep the unattended aspect, either one machine would be allowed to boot at a time to foreman/unattended, or limit the number of systems capable of booting to foreman/unattended while using a simple marker in the address (foreman/unattended?1,foreman/unattended?2,foreman/unattended?3) and allowing systems to access foreman/unattended and being displayed a menu for the bootable tools.

Another option would be to have Foreman generate a gPXE image with the IP embedded to burn to a bootable media, and allow systems that boot directly to foreman/unattended to view bootable tools.

## **#3 - 12/21/2013 12:52 AM - Anonymous**

*- Description updated*

this got implemented via foreman\_bootdisk, right?

## **#4 - 02/20/2014 08:30 AM - Ohad Levy**

*- Status changed from New to Closed*

it was, closing - thanks!